CSCI 136: Data Structures and Advanced Programming Lecture 25

Trees, part 5

Instructor: Dan Barowy

Williams

Announcements

Office hours today: 5-7pm

1st years: academic advising.

Pre-registration info session: 4-5pm, Wege Auditorium

Speaker: Steve Lombardi from Oculus, 2:30-4pm, Wege Auditorium

Outline

Review: Priority queues

Heaps

Quiz

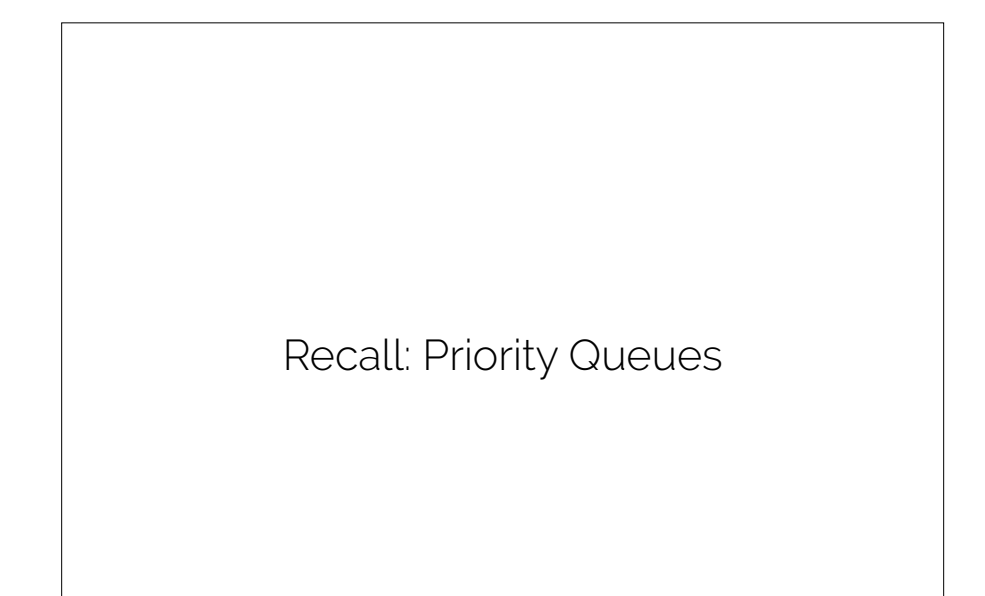

# Priority Queue

A **priority queue** is an abstract data type that returns the elements in **priority order**. Under priority ordering, an element **e** with a higher priority (an integer) is returned before all elements **L** having lower priority, even if that **e** was enqueued after all **L**. When any two elements have **equal priority**, they are returned in **first-in, first-out order** (i.e., in the order in which they were enqueued).

**Note** 

I will refer here to the **maximum** priority. But you could also refer to **minimum** priority. All that matters is that you order your data with respect to some **extremum**.

### Blue letter

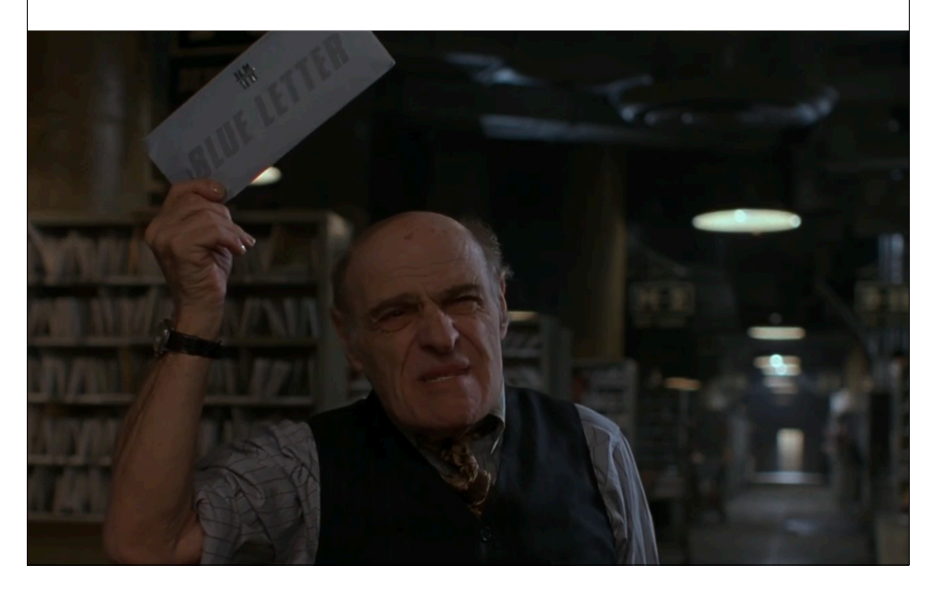

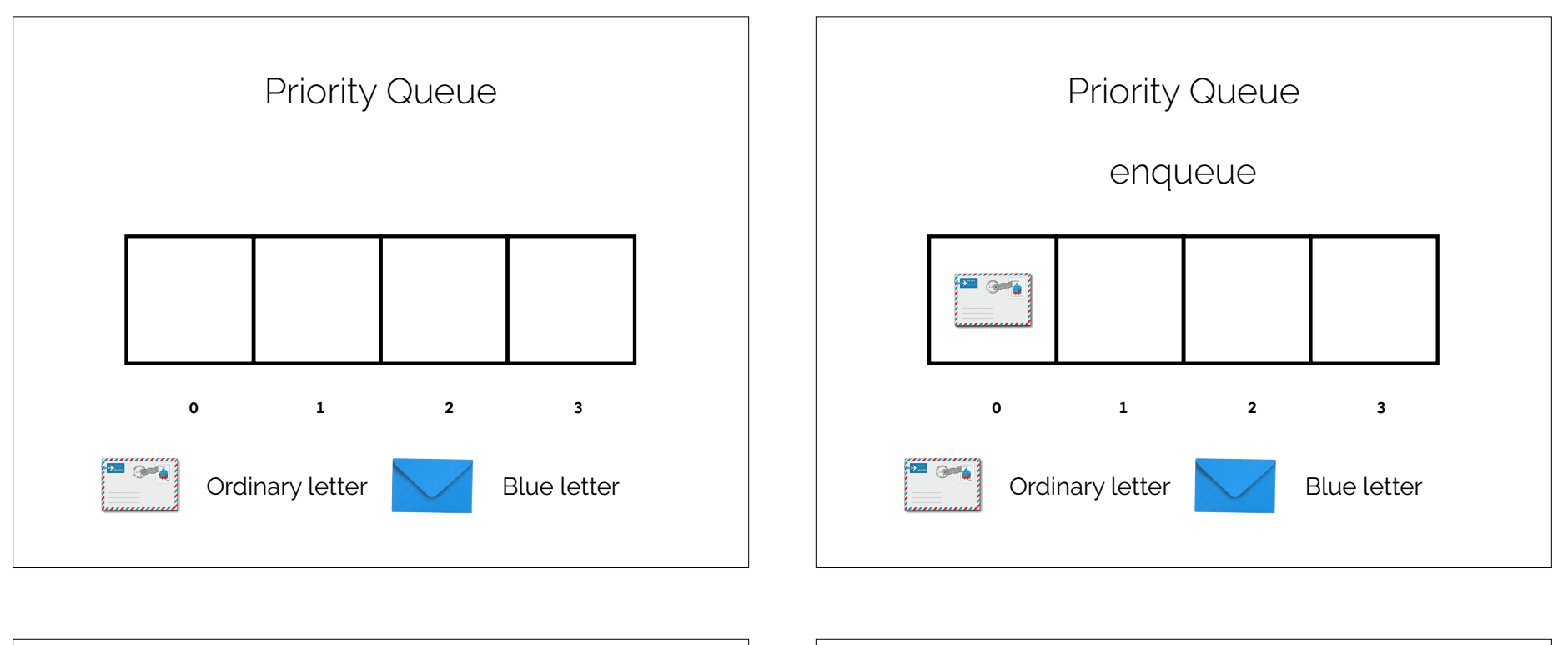

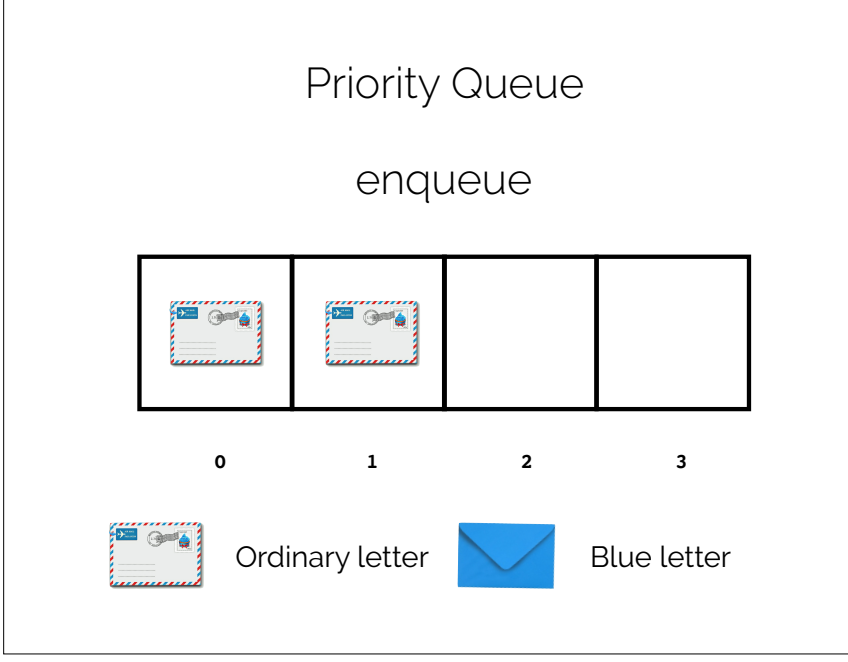

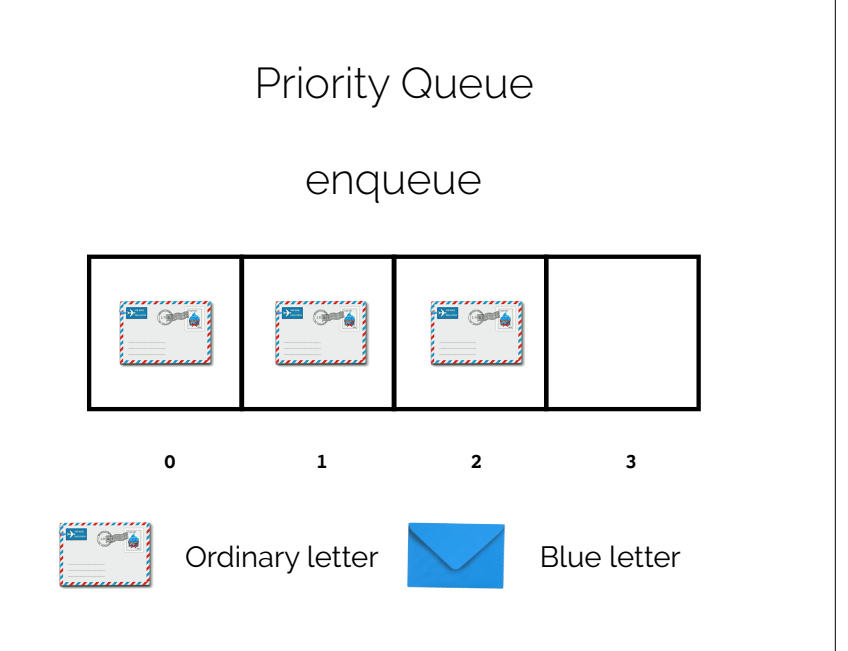

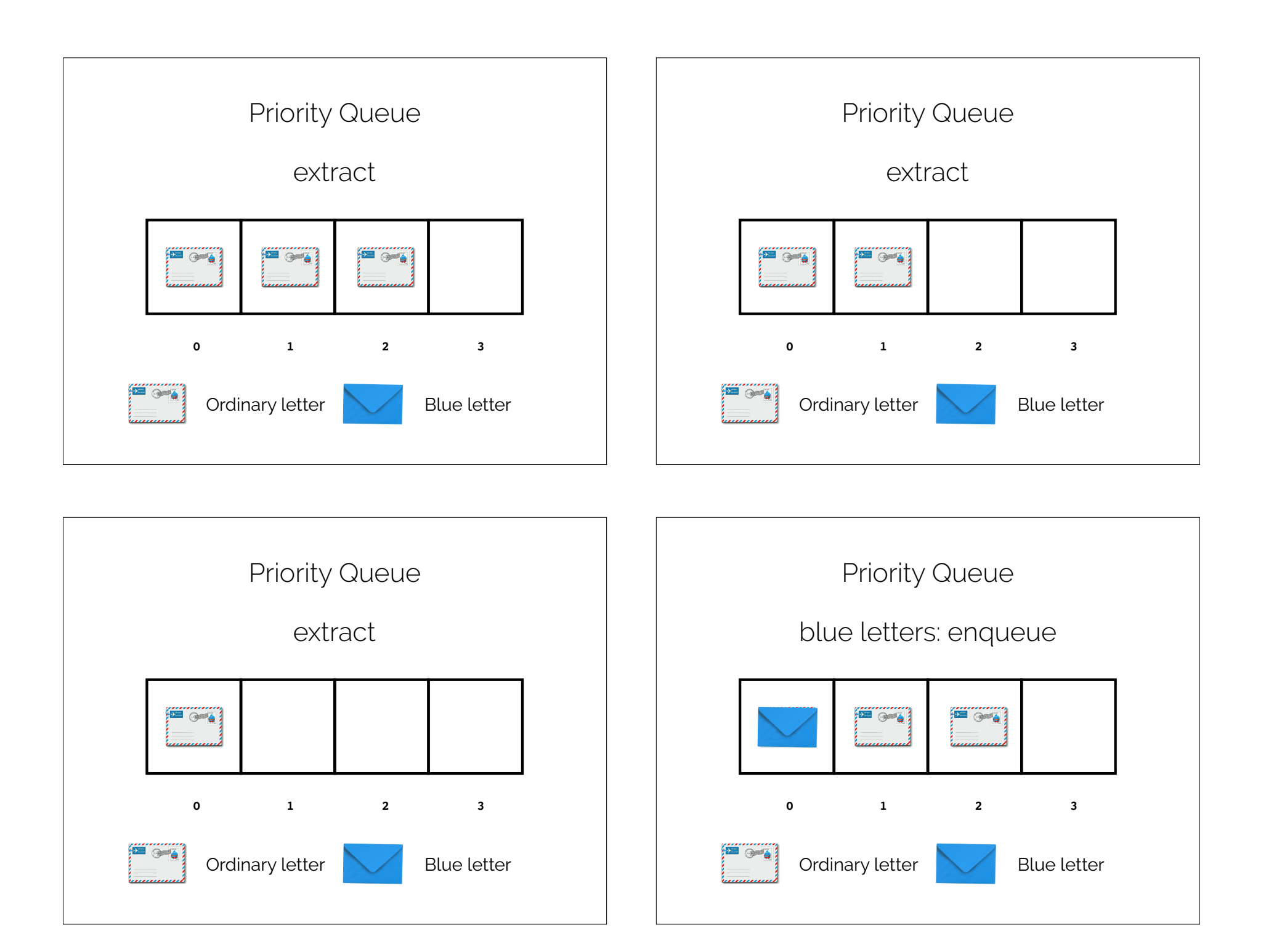

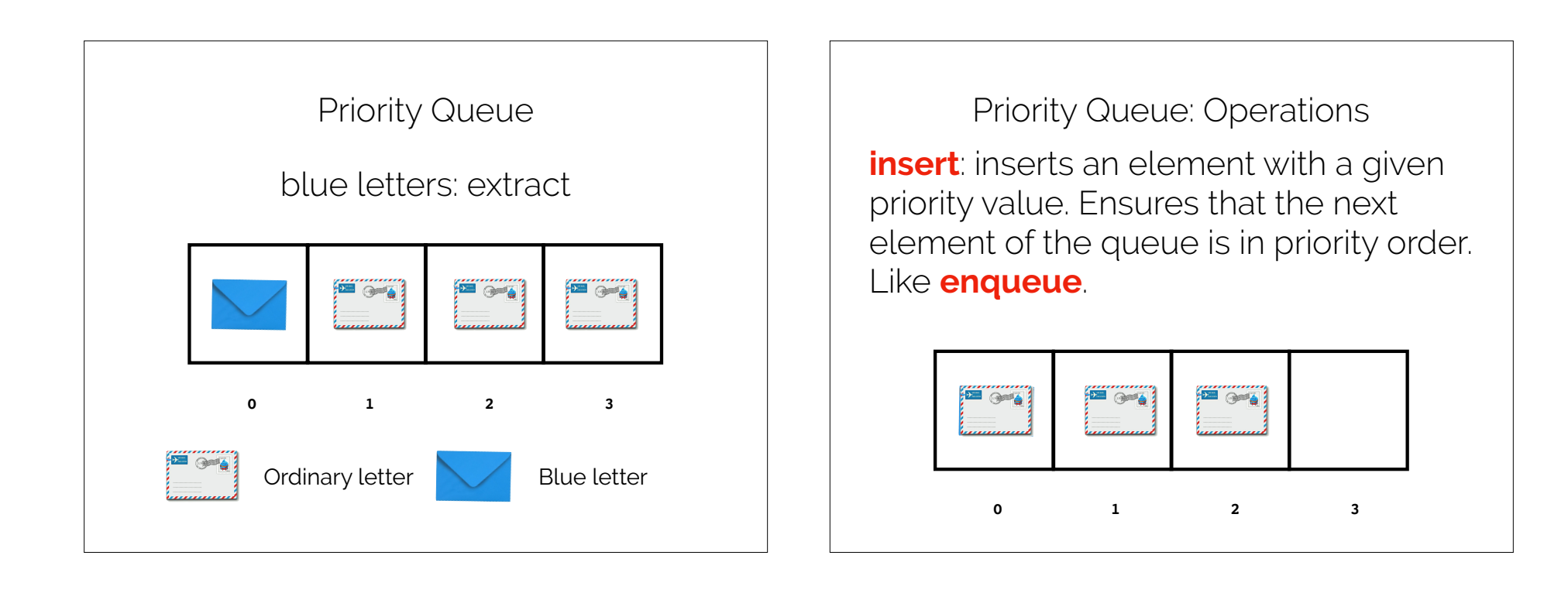

Priority Queue: Operations

**find-max**: returns the next element with a highest priority value. Like **peek**, does not modify the queue.

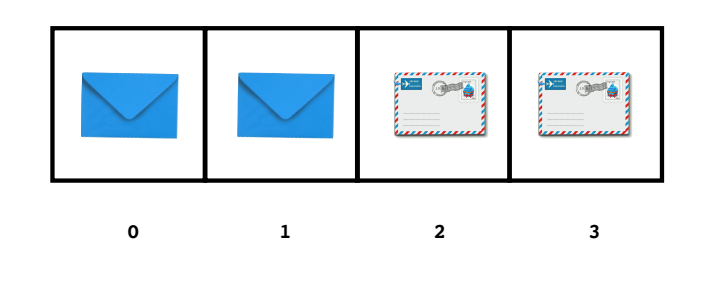

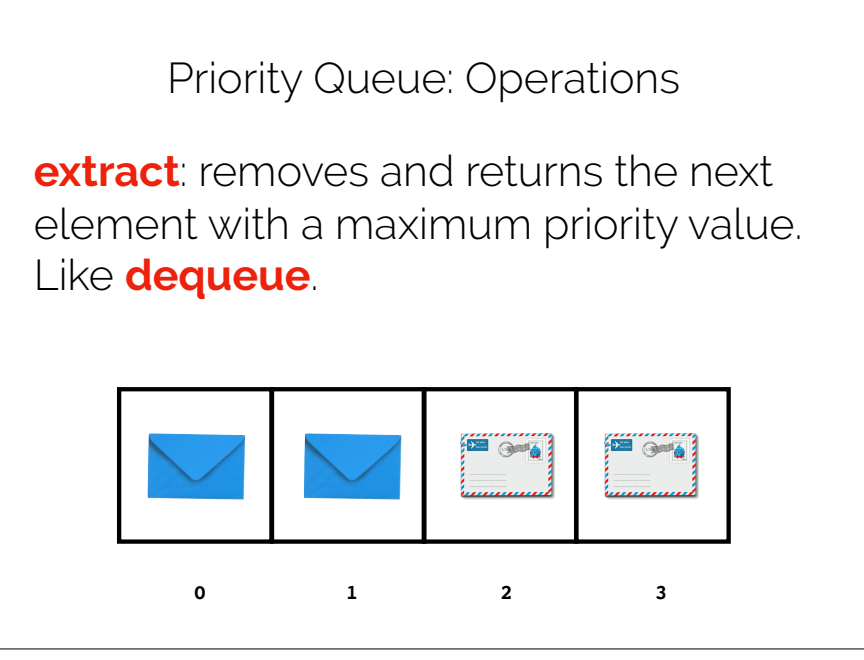

# Priority Queue

How to implement?

Vector:

 $find-max: O(1)$ **insert**: O(n) **extract**: O(n)

BinarySearchTree: **find-max**:  $O(n)$ **insert**: O(n) **extract**: O(n)

#### Heap:  $find-max: O(1)$

**insert**: O(log n) **extract**: O(log n)

Heaps

# Priority Queue Is it **necessary** to keep the **entire queue** in sorted order?

Operations:

**find-max insert extract**

## Max Heap

A **max heap** is a tree-based data structure that returns its elements in **priority order**. A heap maintains the **max heap property**: for any given node **n**, if **p** is a parent node of **n**, then the **key** of **p** is ≥ to the **key** of **n**.

A max heap is a tree whose root is the maximum element and whose subtrees are, themselves, heaps.

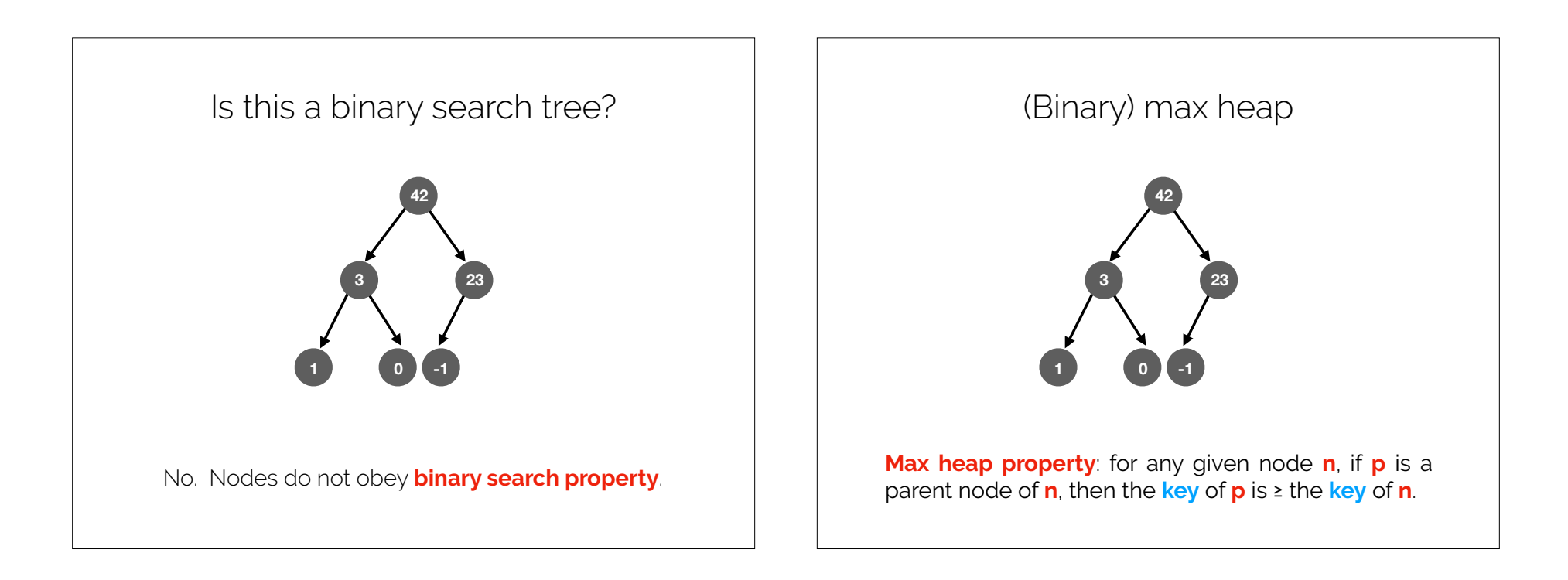

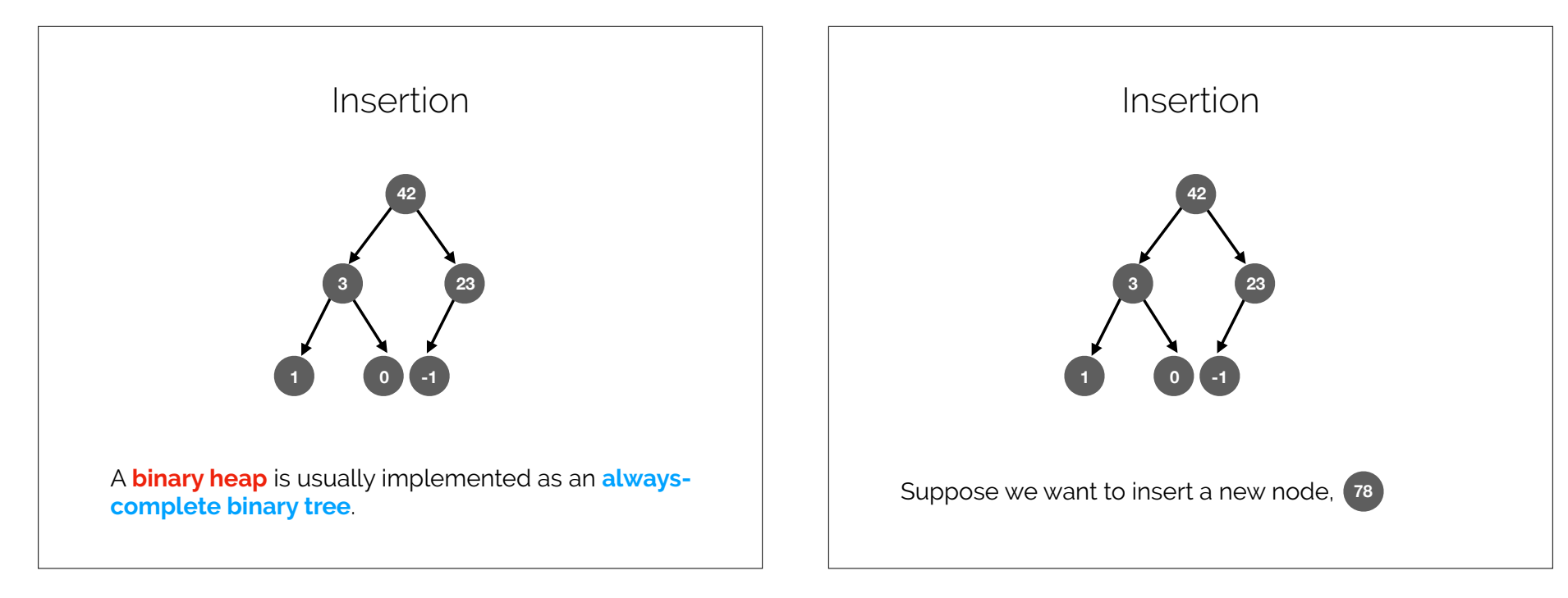

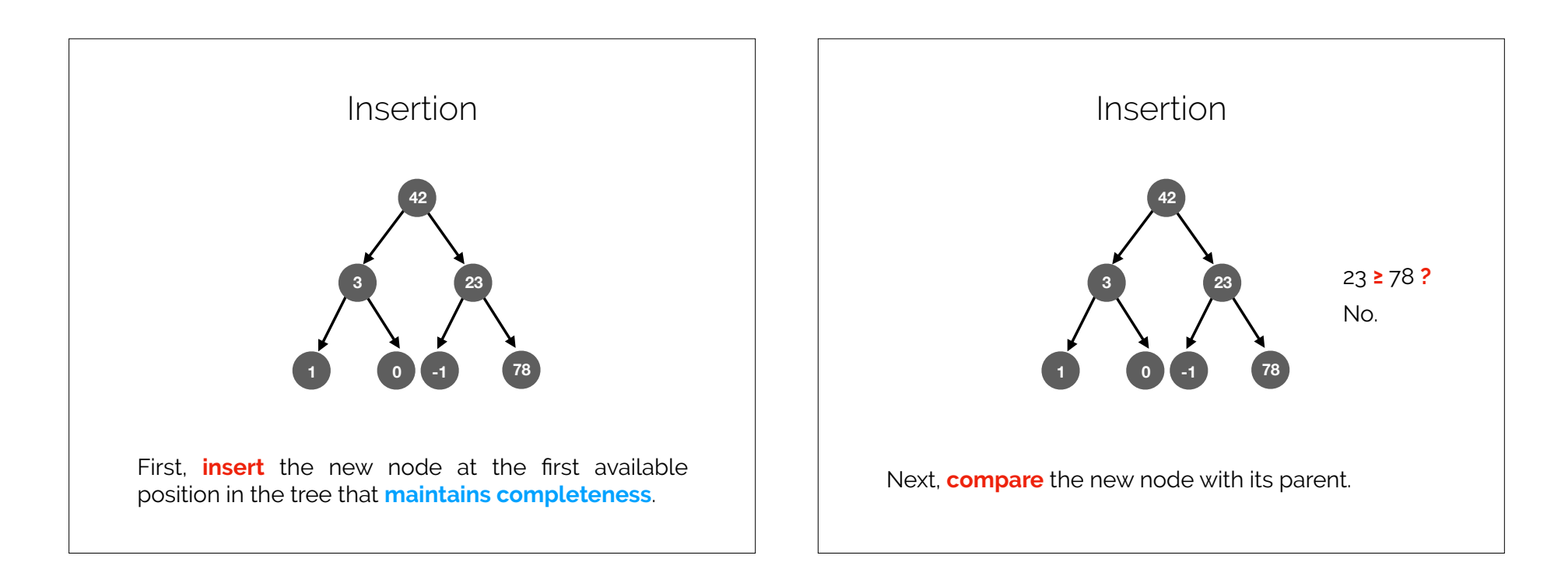

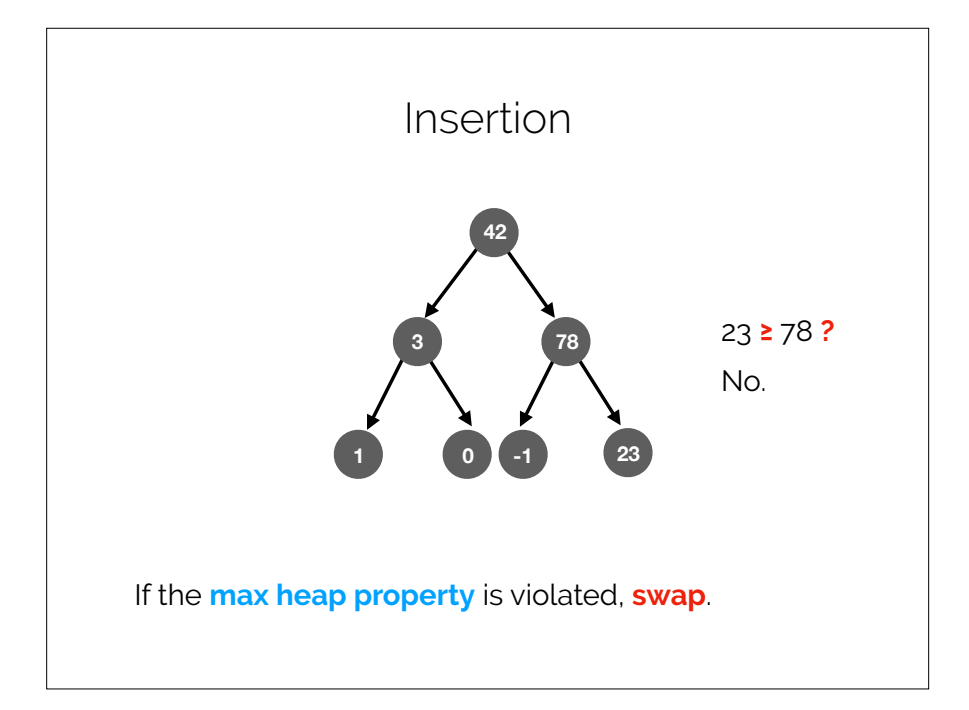

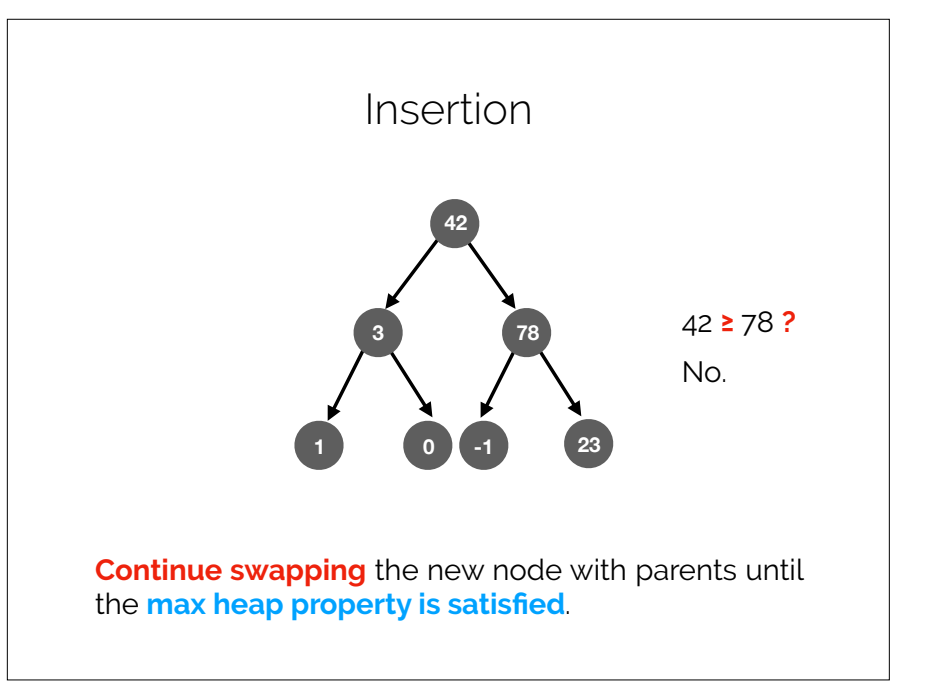

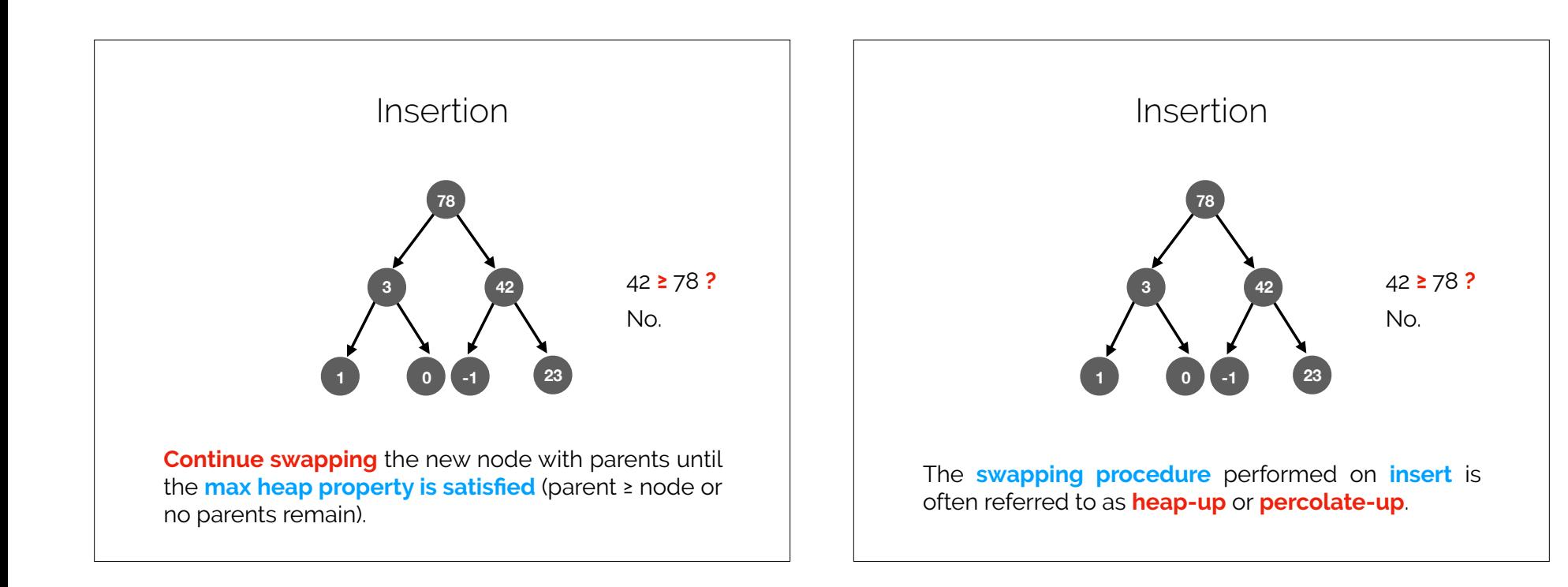

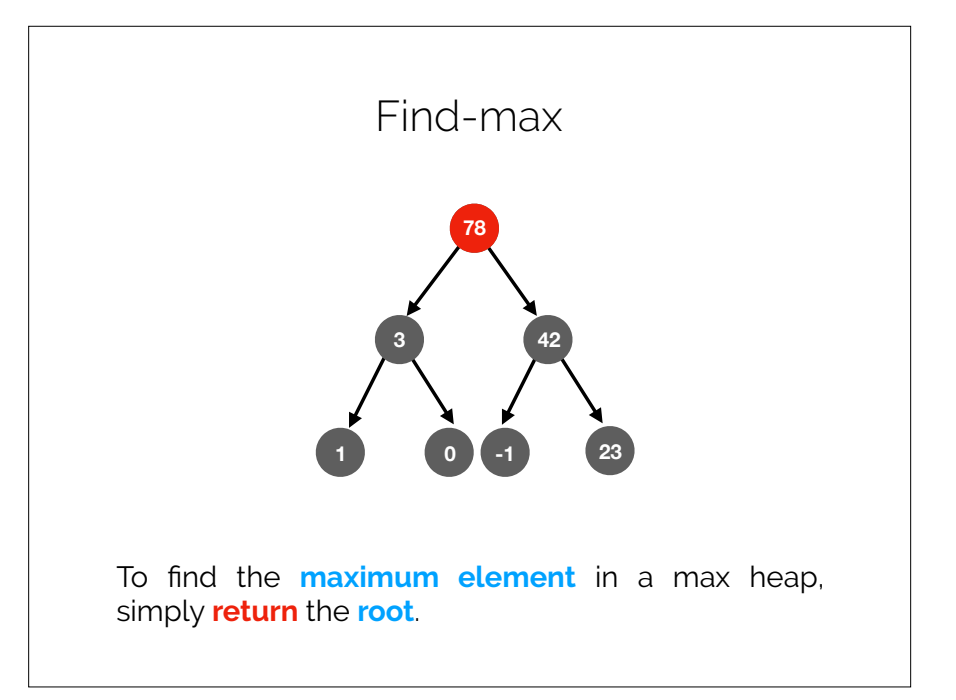

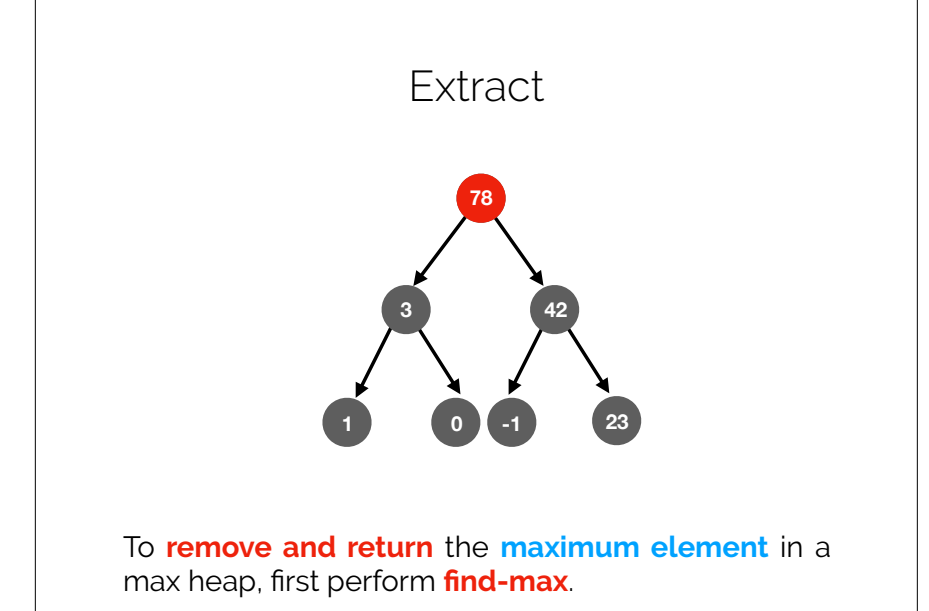

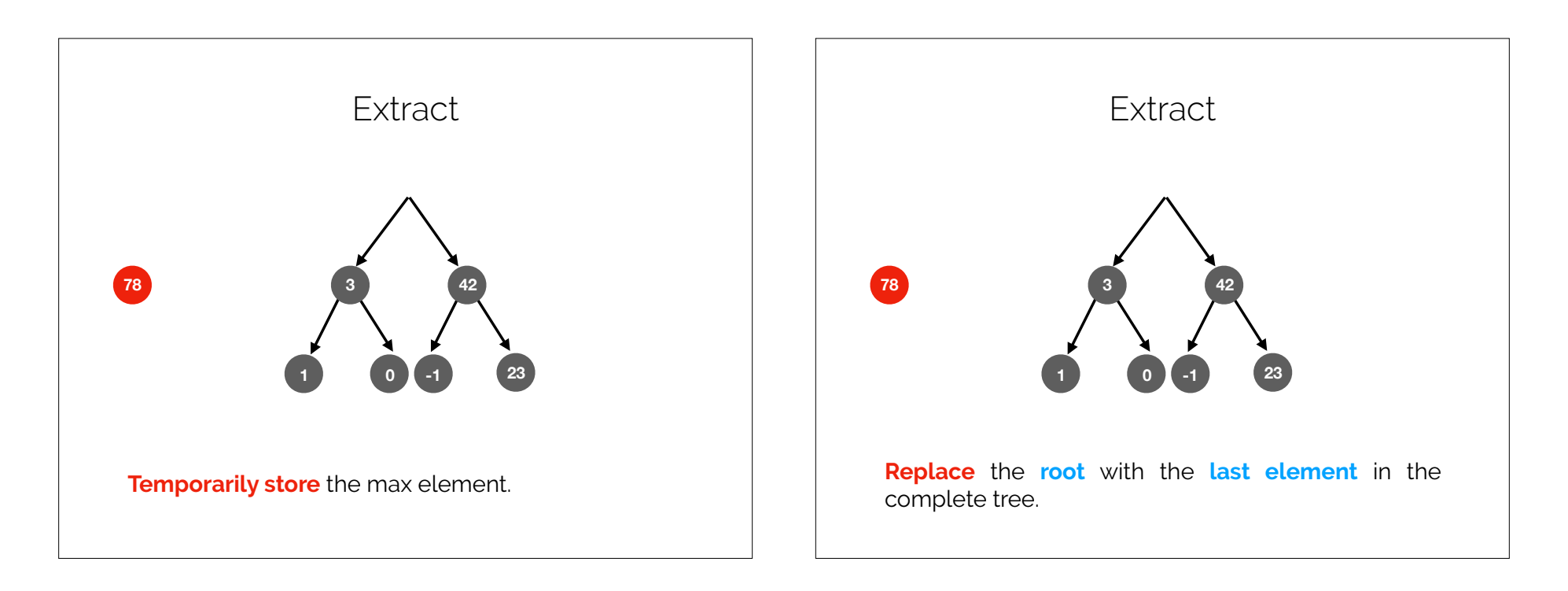

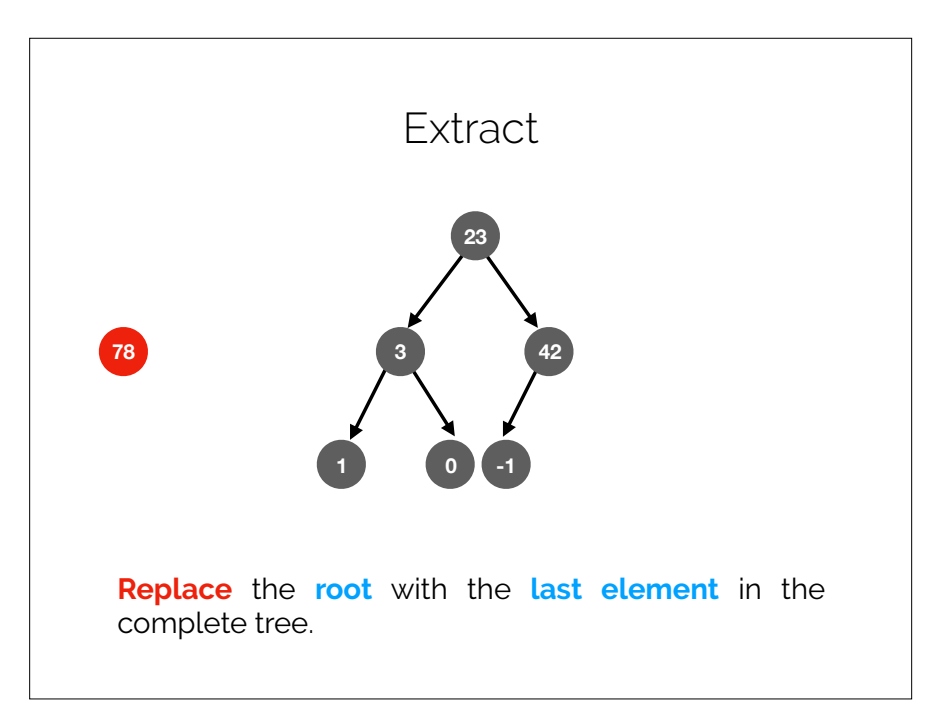

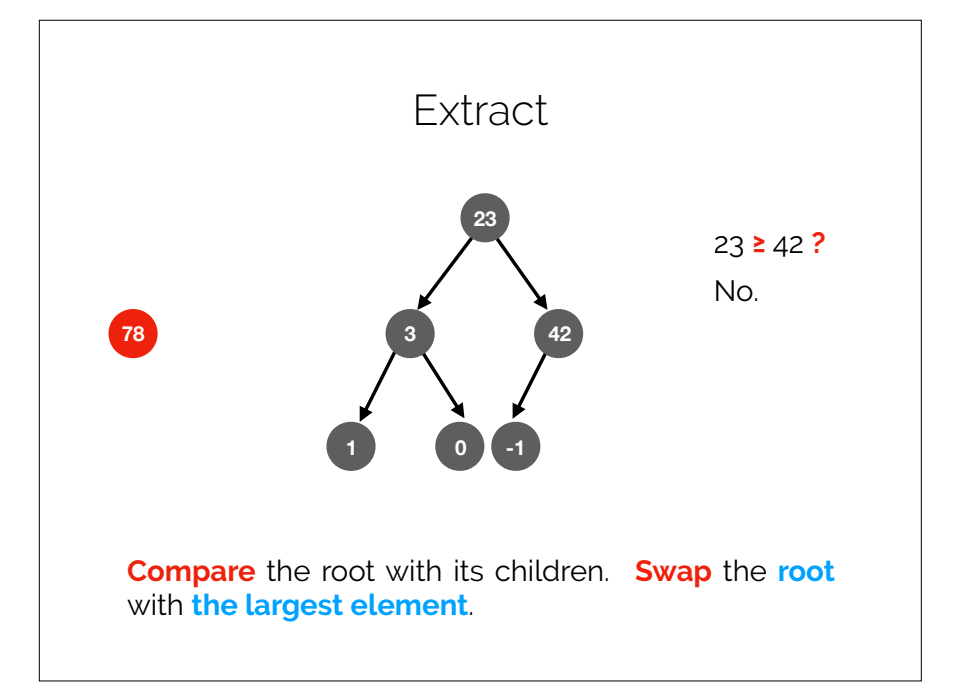

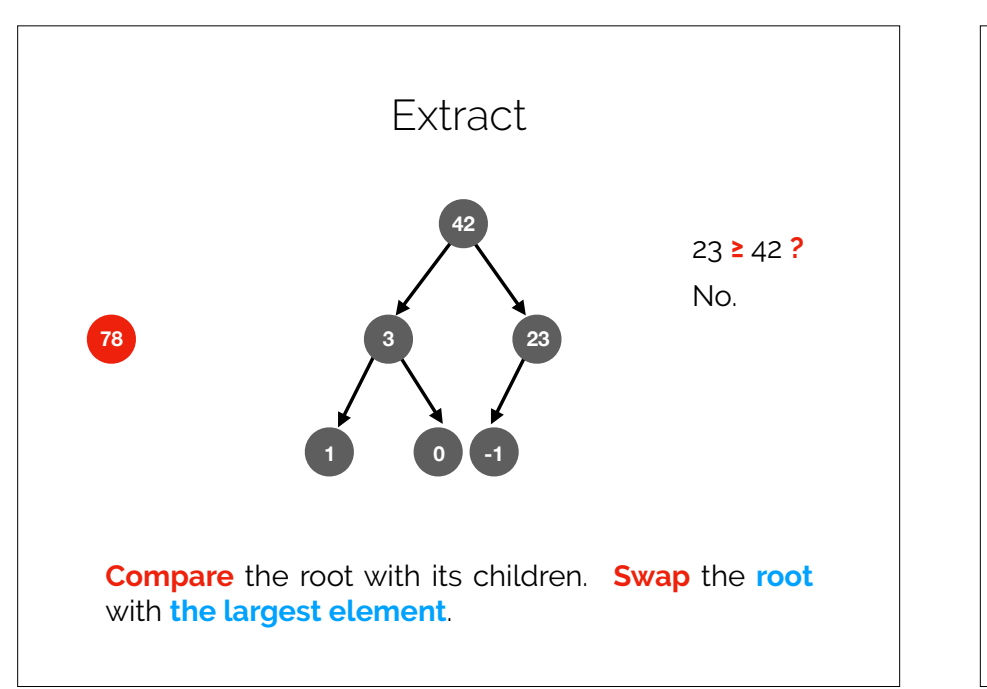

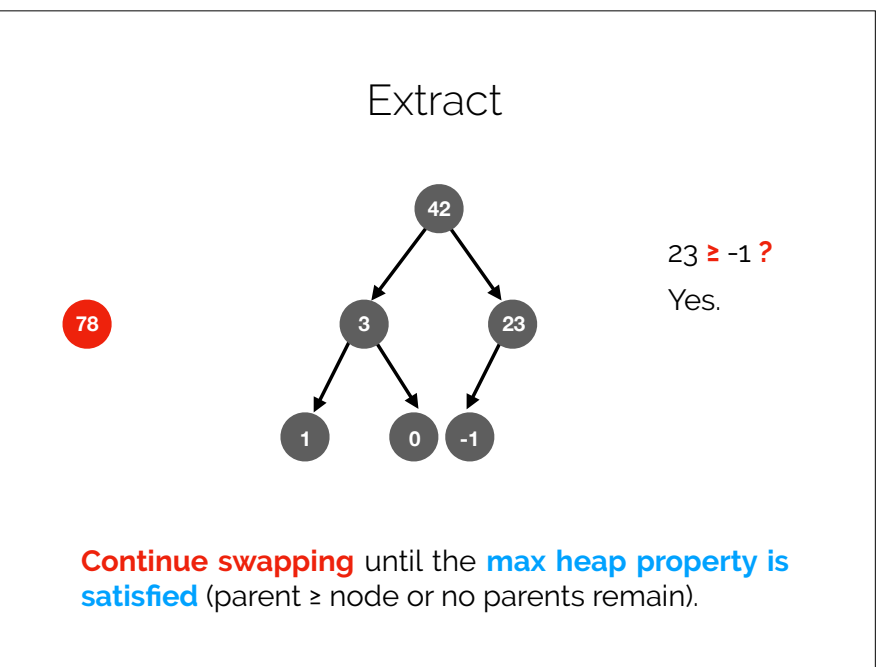

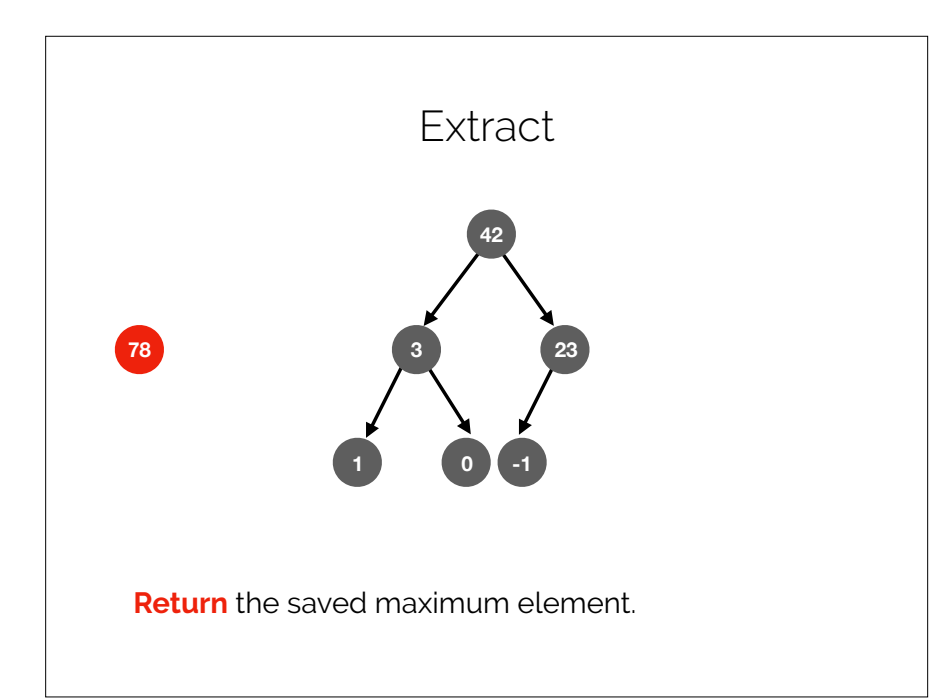

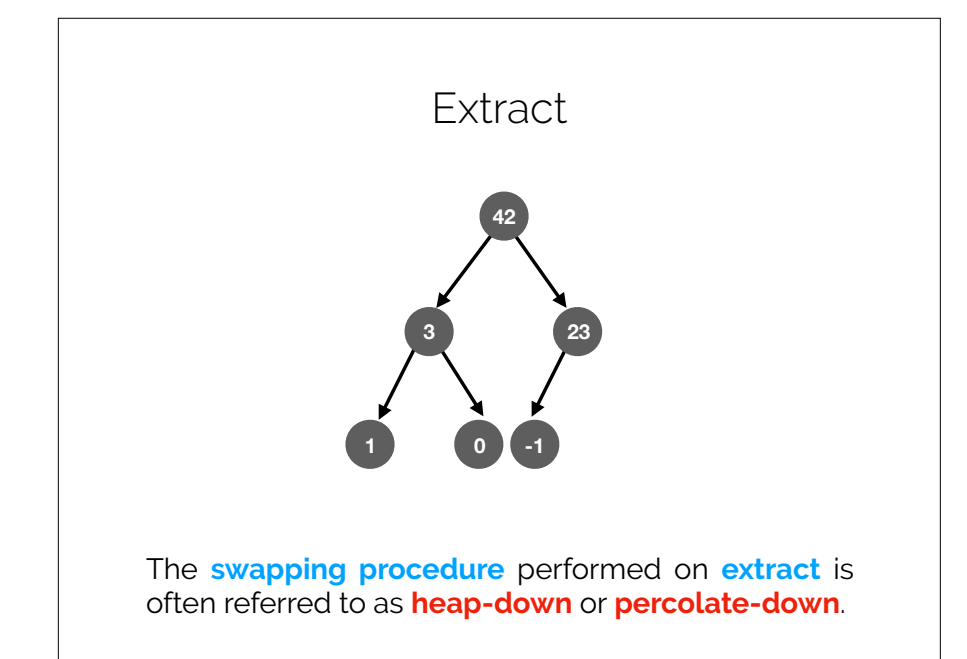

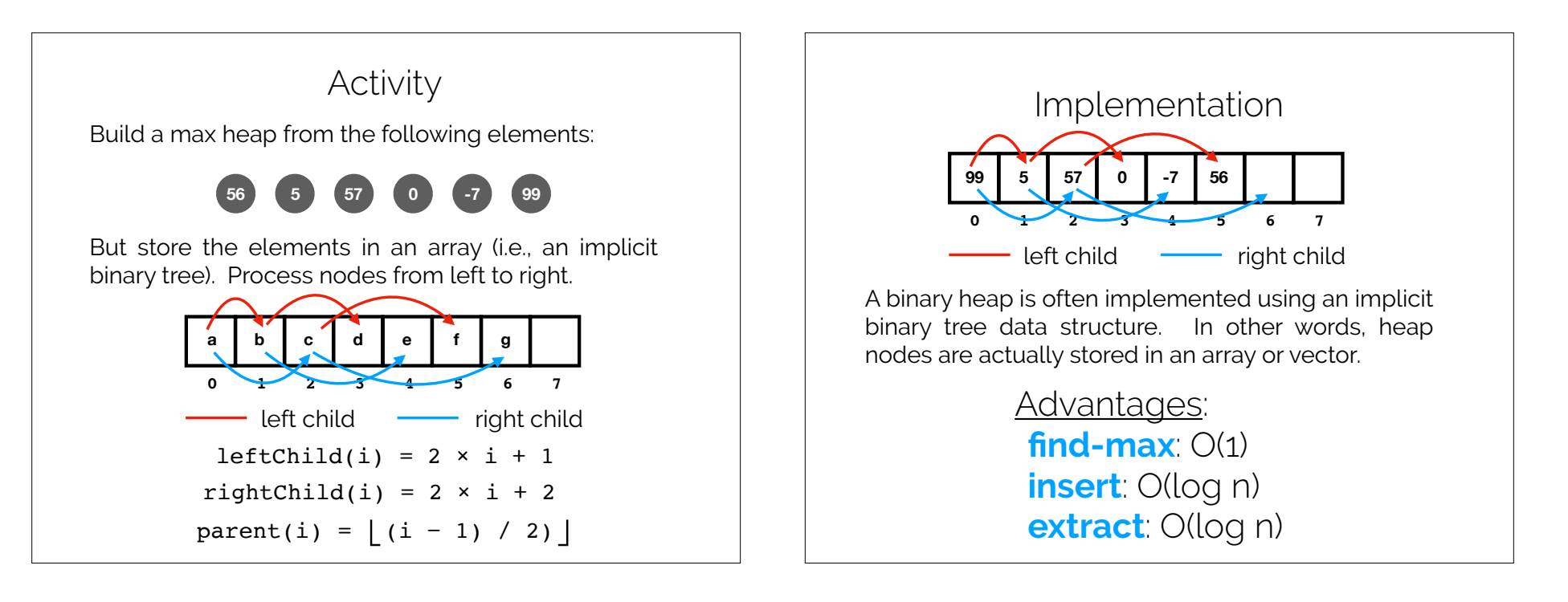

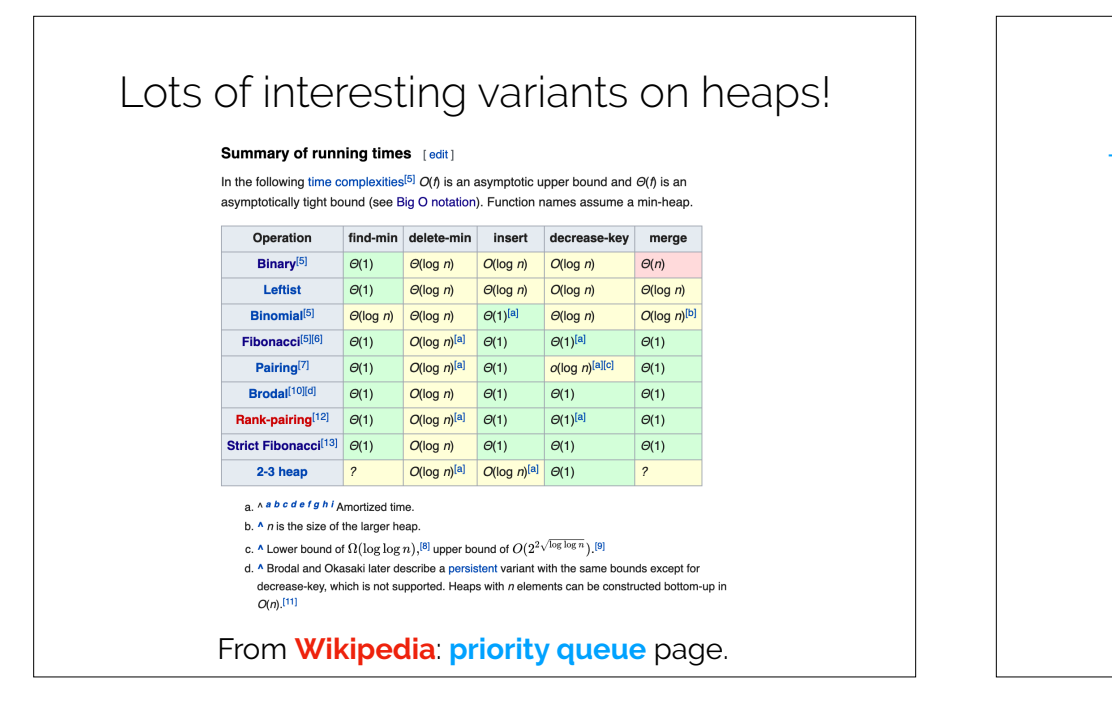

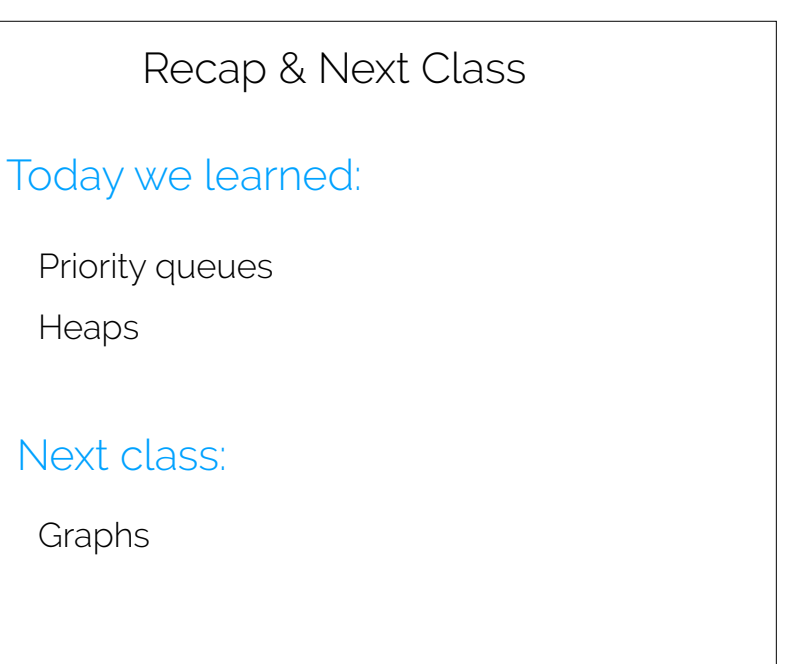